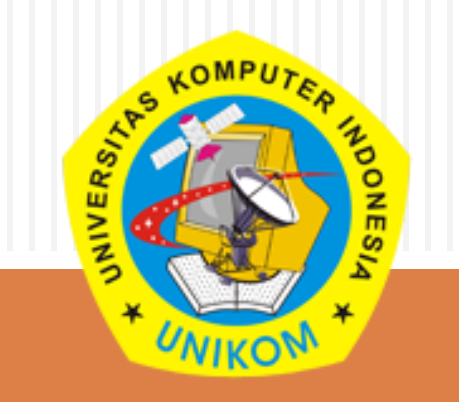

# **IP-UDP-TCP PROTOCOL TCP**

*Mata kuliah Jaringan Komputer Iskandar Ikbal, S.T., M.Kom*

### Materi :

- □ 5.1 Pengertian
	- 5.1.1. Protokol
	- 5.1.2. Standar TCP/IP
	- 5.1.3. Badan Badan Pengatur Internet
- 5.2. Kelas IP Address
	- $\blacksquare$  5.2.1. Network ID dan host ID
- □ 5.3. Metode Pengalamatan di Internet
- □ 5.4. Layanan Aplikasi di Internet

### Pengertian

#### □ Internet :

 Jaringan komputer global yang terbentuk dari jaringanjaringan komputer lokal dan regional yang memungkinkan komunikasi data antar komputer yang terhubung ke jaringan tersebut. **<http://en.wikipedia.org/wiki/Internet>**

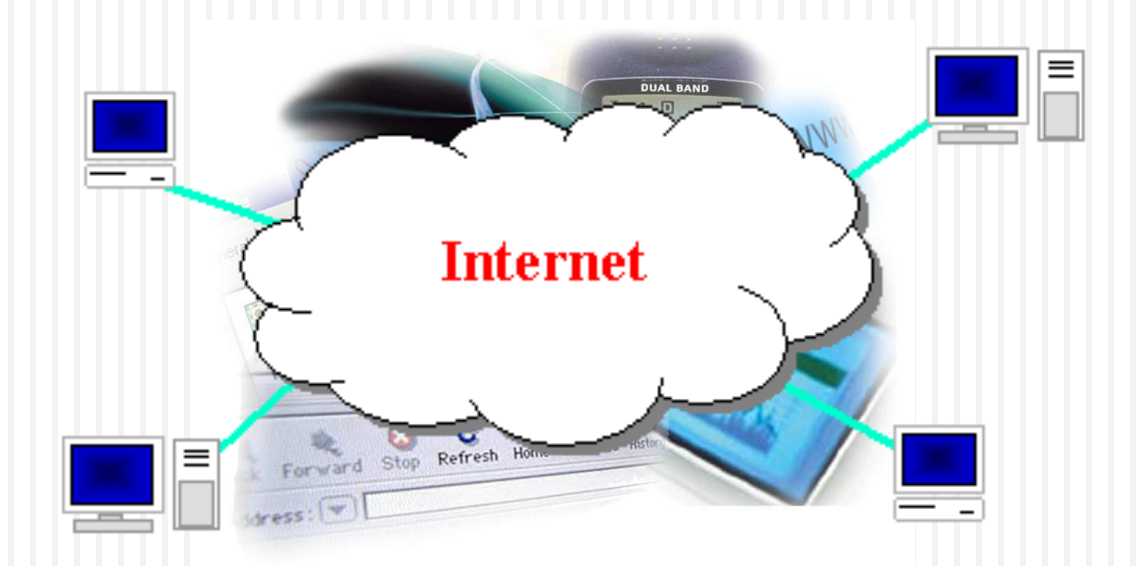

### Pengertian

### **D** Sejarah Internet :

 Dimulai dari Jaringan Departemen Pertahan Amerika Serikat (US Department of Defense) yang disebut [ARPANET](http://en.wikipedia.org/wiki/ARPANET) (1960s-70s)

- **Layanan Awal : electronic mail, file transfer**
- Dibuka untuk Umum di akhir tahun 80an
- WWW dibangun pada tahun1989-91 oleh [Tim](http://en.wikipedia.org/wiki/Tim_Berners-Lee)  [Berners-Lee](http://en.wikipedia.org/wiki/Tim_Berners-Lee)
- web browser muncul : Netscape 1994, IE 1995
- Amazon.com buka tahun1995; Google January 1996

### Pengertian

### **D** Sejarah Internet :

 Dimulai dari Jaringan Departemen Pertahan Amerika Serikat (US Department of Defense) yang disebut [ARPANET](http://en.wikipedia.org/wiki/ARPANET) (1960s-70s)

- **Layanan Awal : electronic mail, file transfer**
- Dibuka untuk Umum di akhir tahun 80an
- WWW dibangun pada tahun1989-91 oleh [Tim](http://en.wikipedia.org/wiki/Tim_Berners-Lee)  [Berners-Lee](http://en.wikipedia.org/wiki/Tim_Berners-Lee)
- web browser muncul : Netscape 1994, IE 1995
- Amazon.com buka tahun1995; Google January 1996

### Protokol

- □ Aturan/standar komunikasi antar komputer maupun antar jaringan komputer
	- $\blacksquare$  IPX/SPX Novell Netware
	- **NETBIOS/NETBEUI Microsoft LAN**
	- $X.25/X.75/X.400 OSI/ISO$
	- **AppleTalk Apple Mcintosh**
	- **TACP/IP UNIX Menjadi Standar karena multiplatform** komputer dan bersifat open system

### □ TCP/IP (Transmission Control Protocol/Internet Protocol)

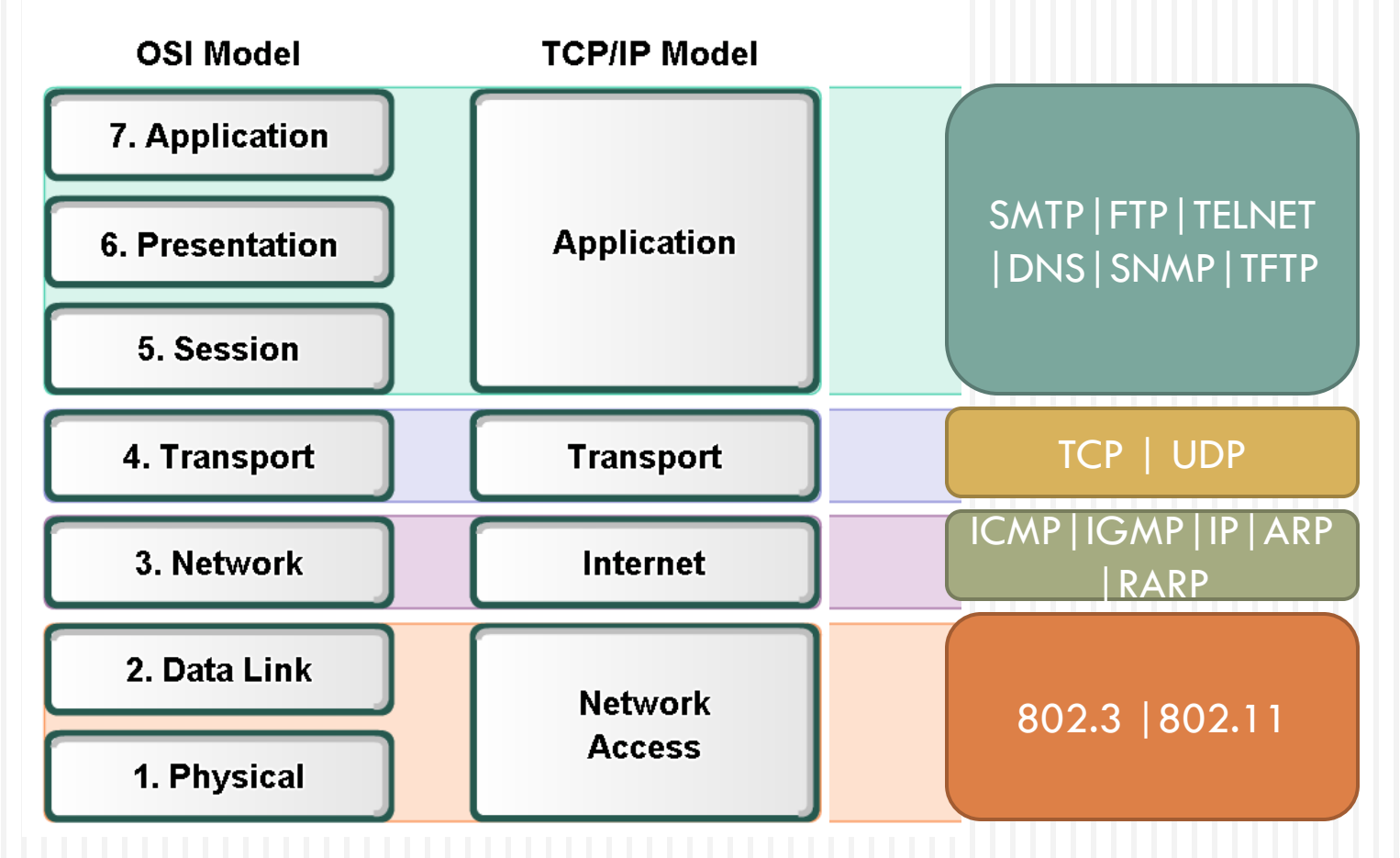

### □ TCP/IP (Transmission Control Protocol/Internet Protocol)

### **D** Application

- Domain Name Service Protocol (DNS) Digunakan untuk meresolve nama di internet menjadi alamat IP.
- Hypertext Transfer Protocol (HTTP) digunakan untuk mentransfer filefile halaman web di World Wide Web (WWW).
- Simple Mail Transfer Protocol (SMTP) digunakan untuk transfer surat elektronik dan attachment.
- **Telnet, suatu terminal emulator yang disediakan untuk remote access ke** server atau ke perangkat jaringan lainnya.
- File Transfer Protocol (FTP) digunakan untuk transfer file antar sistem.
- Simple Network Management Protocol (SNMP) merupakan protokol standard industri yang digunakan untuk memonitor dan mengelola berbagai perangkat di jaringan Internet meliputi hub, router, switch, workstation dan sistem manajemen jaringan secara jarak jauh (remote)

### □ TCP/IP (Transmission Control Protocol/Internet Protocol)

### **Transport**

**TCP (Transmission Control Protocol) | UDP (User Datagram Protocol)** 

lease resend.

is present. resend.

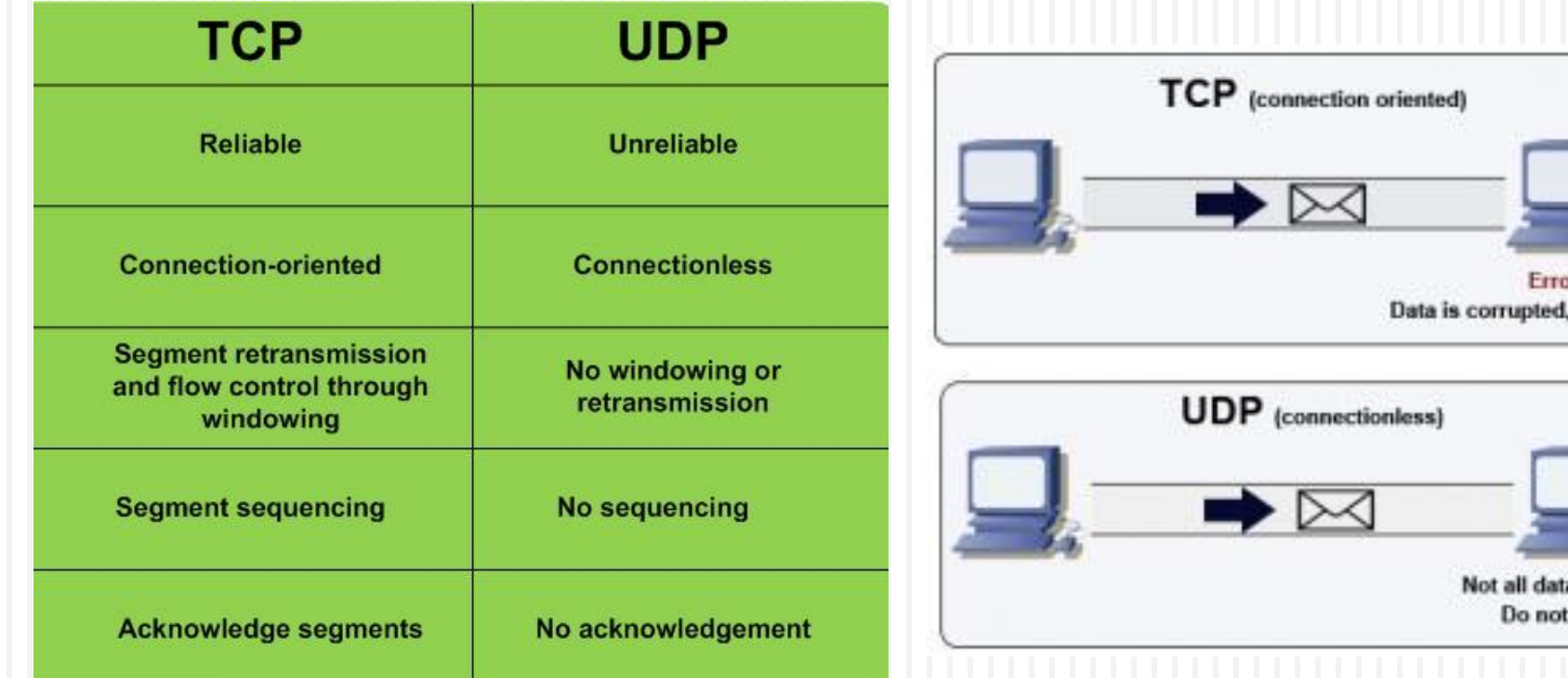

- □ TCP/IP (Transmission Control Protocol/Internet Protocol)
	- **Network/Internet** 
		- **El ICMP (Internet Control Message Protocol)**
		- **I** IGMP (Internet Group Management Protocol)
		- **IP (Internetworking Protocol)**
		- **ARP (Address Resolution Protocol)**
		- **RARP (Reverse Address Resolution protocol)**

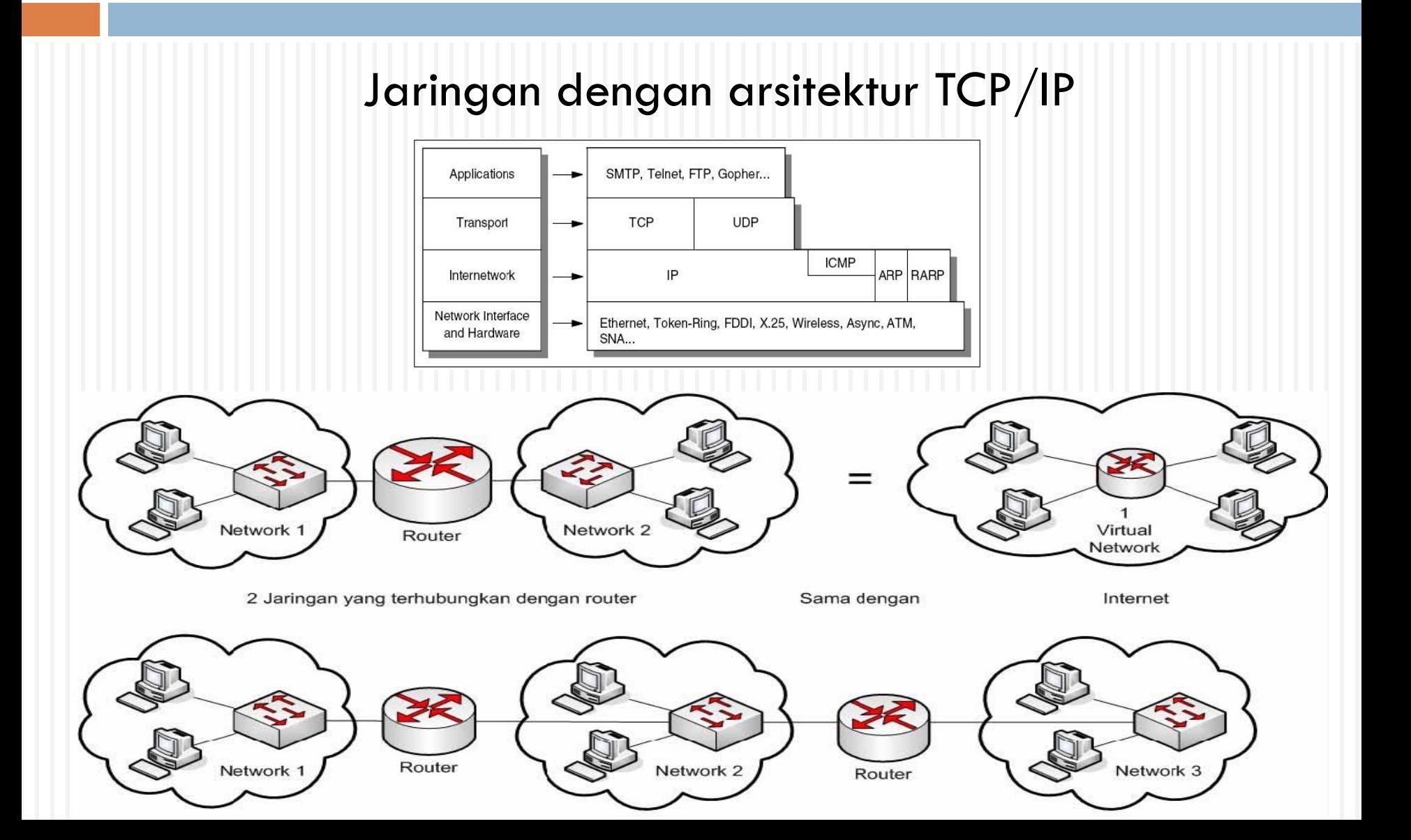

# Badan-Badan Pengatur Internet

- Badan-badan yang bertanggung jawab dalam mengatur, mengontrol serta melakukan standarisasi protokol serta aplikasi di internet :
	- **<u>Election</u>** Internet Society (ISOC)
	- Internet Architecture Board (IAB)
	- Internet Engineering Task Force (IETF)
	- **<u>n</u>** World Wide Web Consortium (W3C)
	- Internet Corporation for Assigned Names and Numbers (ICCAN)

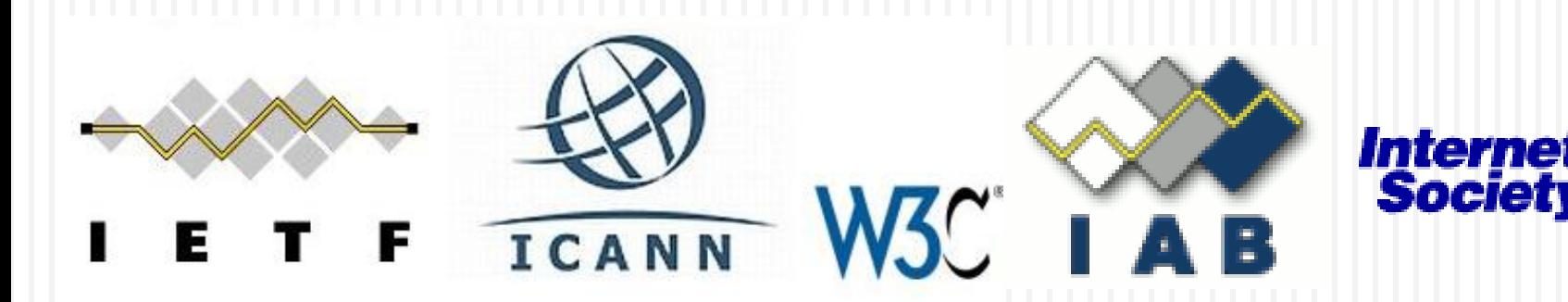

Setiap IP address selalu merupakan sebuah pasangan dari *network-ID* (identitas jaringan) dan host-ID (identitas host dalam jaringan tersebut). *Network-ID* ialah bagian dari IP address yang digunakan untuk menunjukkan jaringan tempat komputer ini berada. Sedangkan *host-ID* ialah bagian dari IP address yang digunakan untuk menunjukkan semua host dalam jaringan tersebut.

Dalam satu jaringan, *host-ID* ini harus unik (tidak boleh ada yang sama).

Dan Diakhir setiapNetwork terdapat 1 Host sebagai penanda akhir yaitu yang disebut *Broadcast ID*

**Alamat IP (Internet Protocol)**, yaitu sistem pengalamatan di network yang direpresentasikan dengan sederetan angka berupa kombinasi 4 deret bilangan antara 0 s/d 255 yang masing-masing dipisahkan oleh tanda titik (.), mulai dari 0.0.0.1 hingga 255.255.255.255.

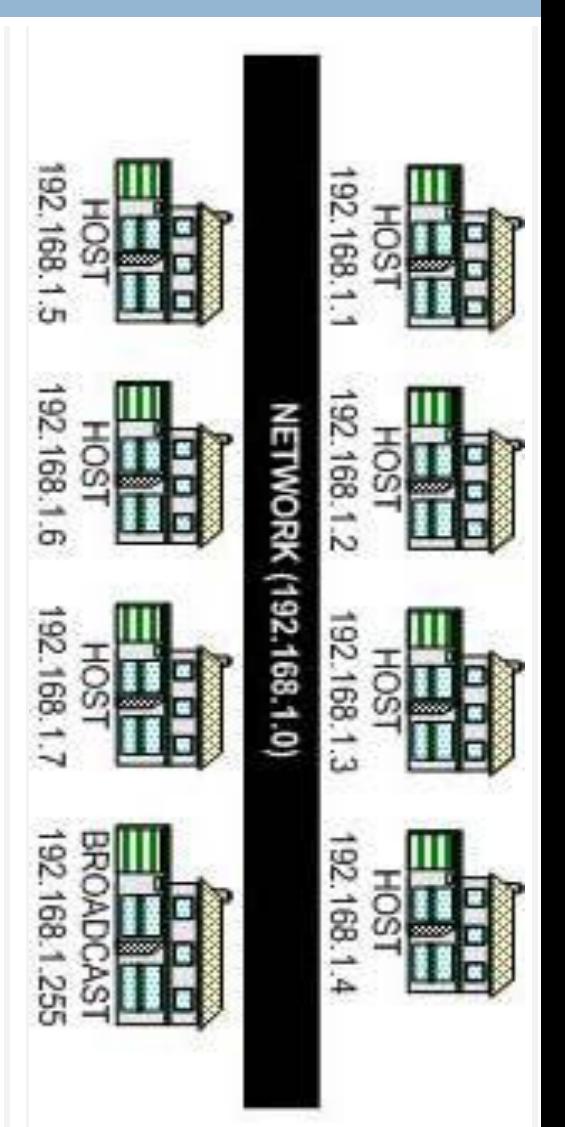

- IP address panjangnya 32 bit dan dibagi menjadi dua bagian: bagian network dan bagian host. Batasan antara network dan host ini tergantung kepada beberapa bit pertama
- $\Box$  Identitas suatu host pada internet internet address
- IP Address adalah alamat yang diberikan ke jaringan dan peralatan jaringan yang menggunakan protokol TCP/IP

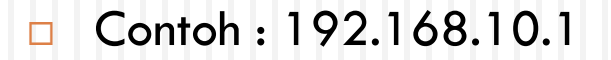

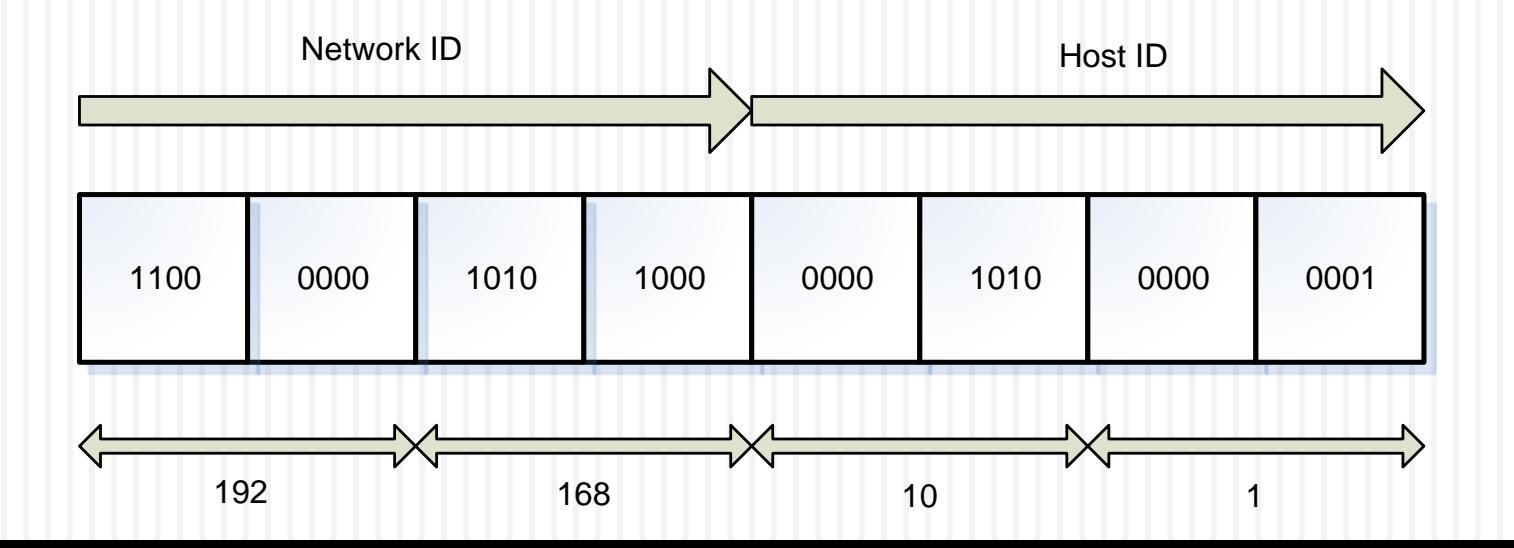

### **IP Kelas A**

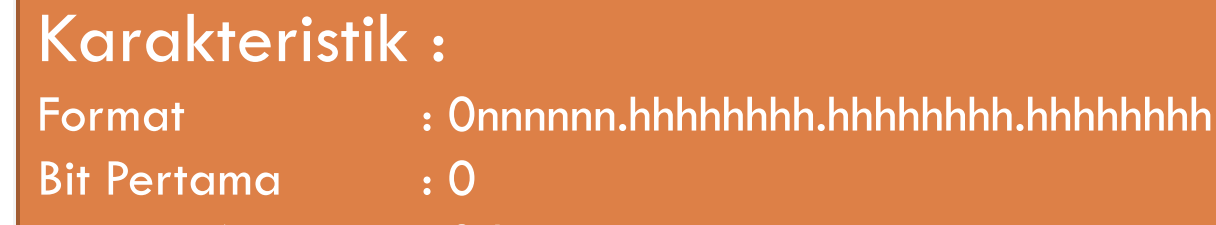

Panjang NetID : 8 bit Panjang HostID : 24 bit

Byte Pertama : 0-127

Jumlah : 126 Kelas A (0 dan 127 dicadangan)

- Range IP : 1.xxx.xxx.xxx sampai 126.xxx.xxx.xxx
- Jumlah IP : 16.777.214 IP Address pada tiap kelas A

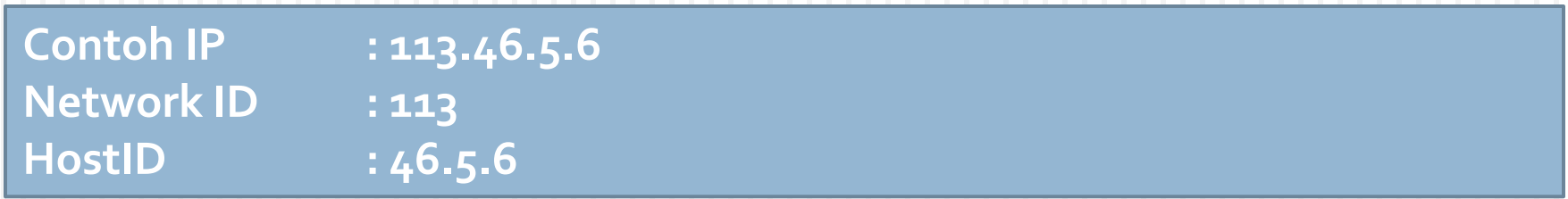

### **IP Kelas B**

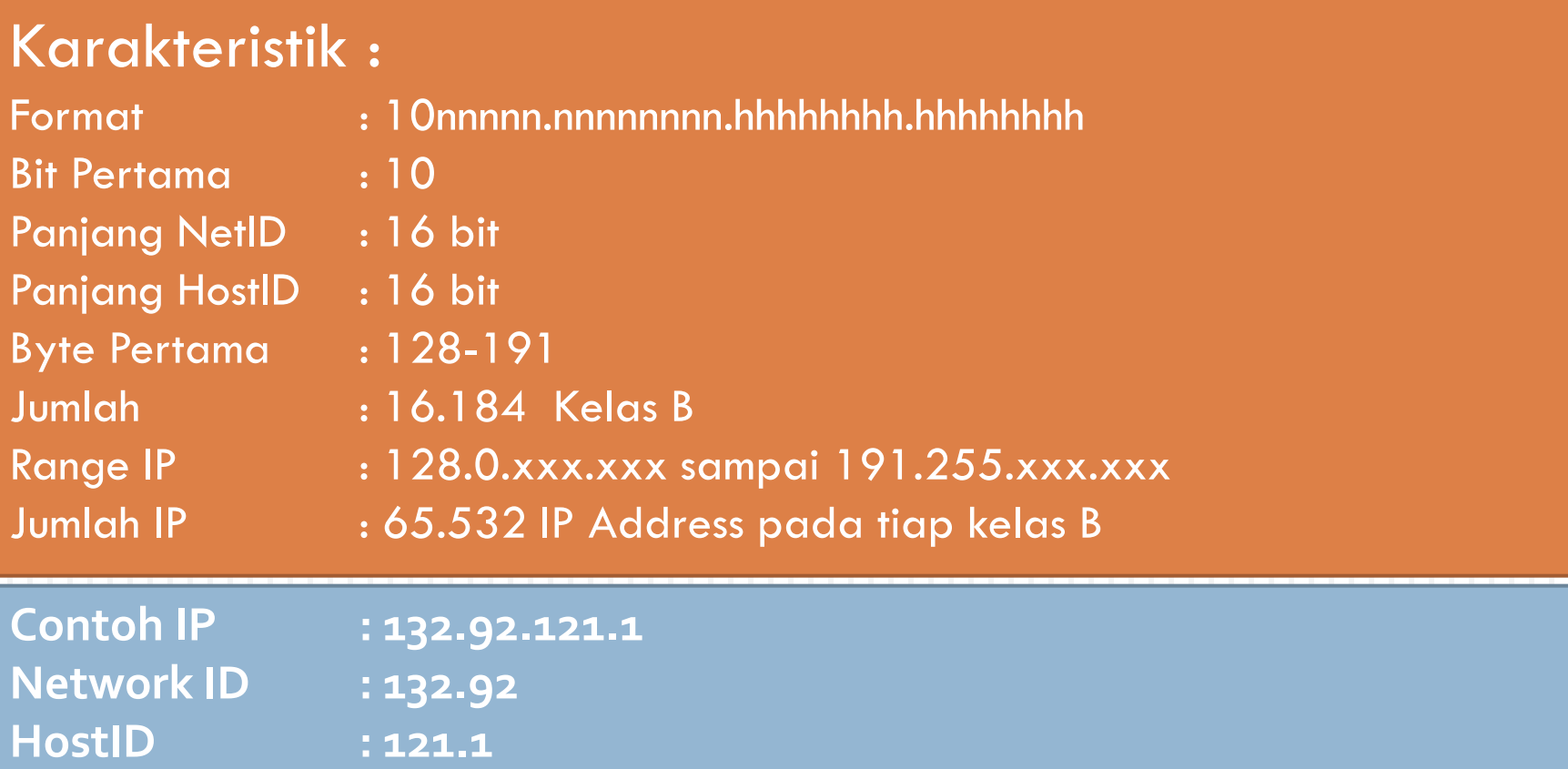

### **IP Kelas C**

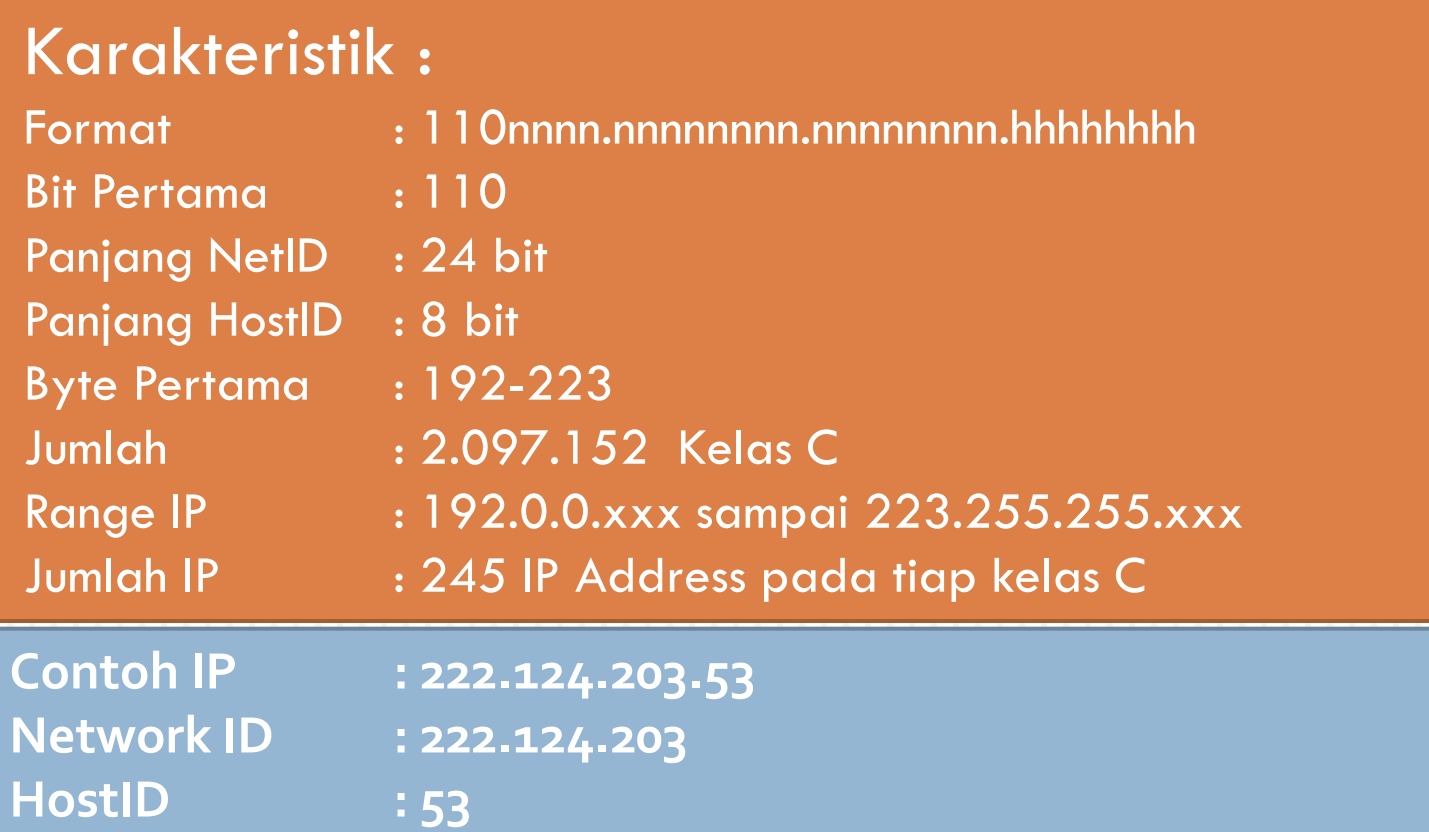

### **IP Kelas D**

### Karakteristik :

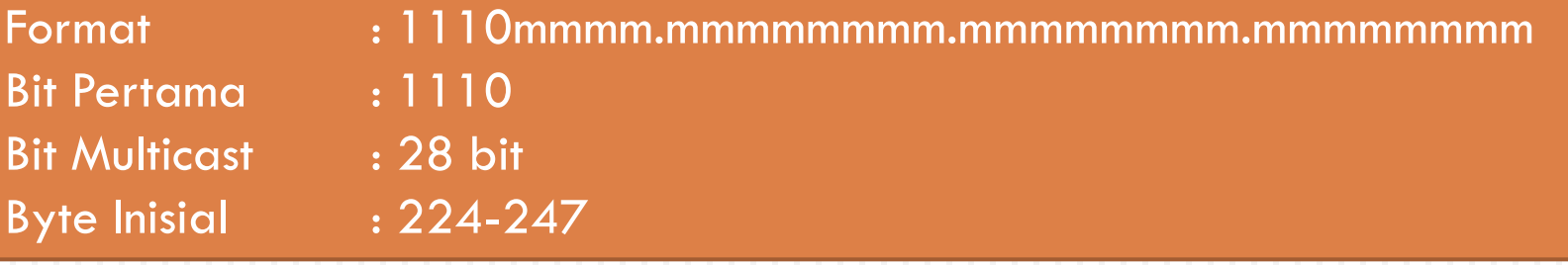

Deskripsi : Kelas D adalah ruang alamat multicast (RFC 1112) IP kelas D digunakan untuk keperluan multicating 4 bit pertama di set 1110, bit-bit berikutnya diatur sesuai keperluan multicast group yang menggunakan IP address ini

### **IP Kelas E**

### Karakteristik :

Format : 1111rrrr.rrrrrrrr.rrrrrrrr.rrrrrrrr Bit Pertama : 1111 Bit Multicast : 28 bit Byte Inisial : 248-255

Deskripsi : Kelas E adalah ruang alamat yang dicadangkan untuk keperluan eksperimental. IP kelas E tidak digunakan untuk keperluan umum 4 bit pertama di set 1111, bit-bit berikutnya diatur sesuai keperluan yang menggunakan IP address ini

- Kelas D dan E jarang dipakai
- **E** Kelas D dipergunakan untuk alamat-alamat multicast
- □ Kelas E dipersiapkan untuk sarana eksperimentasi

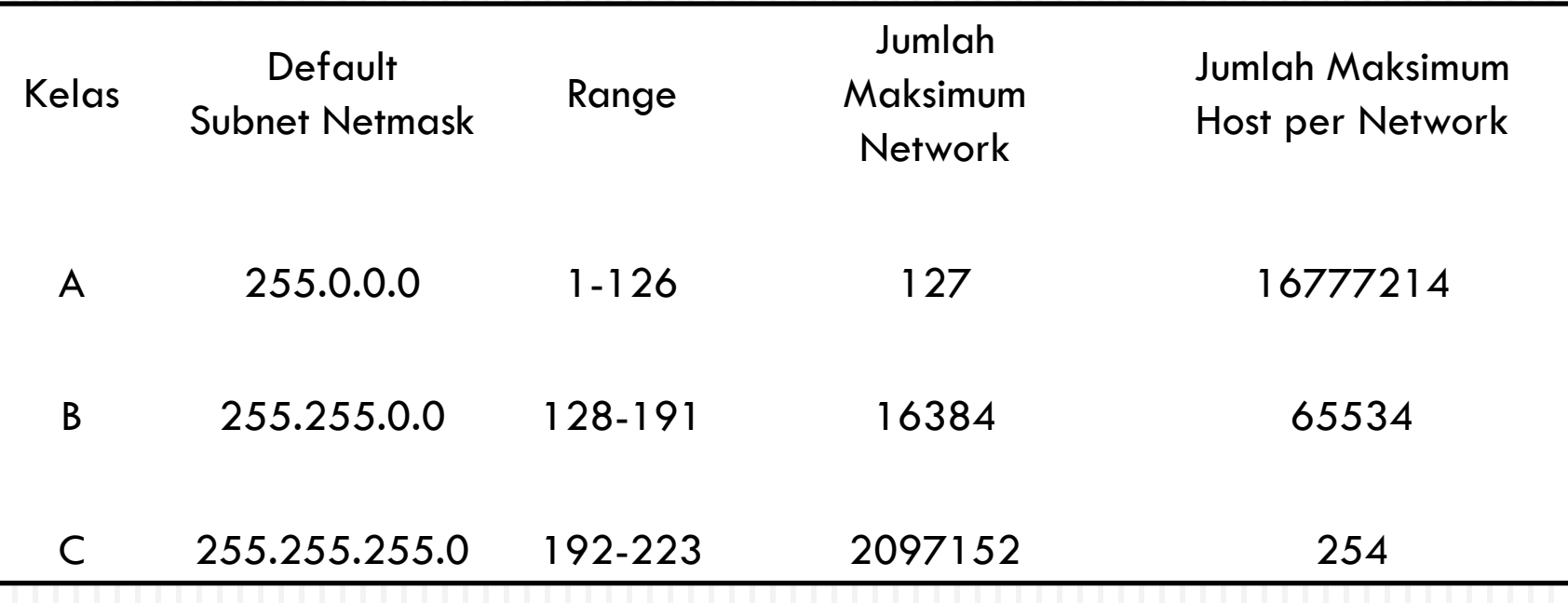

#### **Metode Pengiriman – Unicast, Broadcast, Multicast dan Anycast**

- Pengiriman data pada IP address umumnya adalah 1 paket pengiriman, hal ini disebut Unicast. Koneksi unicast adalah koneksi dengan hubungan one-toone antara 1 alamat pengirim dan 1 alamat penerima.
- Untuk penerima dengan jumlah lebih dari 1 ada beberapa cara pengiriman yaitu broadcast, multicast dan anycast.

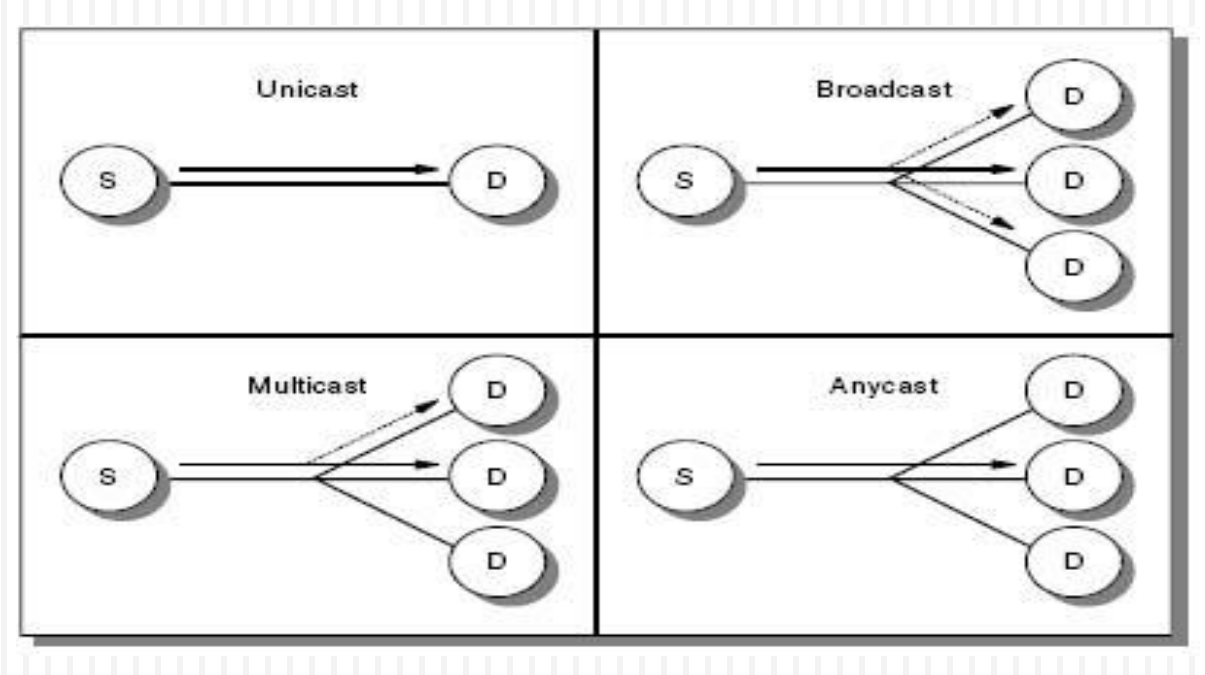

#### **Broadcast**

Pengiriman data dengan tujuan semua alamat yang berada dalam 1 jaringan, mode pengiriman data seperti ini disebut Broadcast. Aplikasi yang menggunakan metode ini akan mengirimkan ke alamat broadcast. Contoh 192.168.0.255, apabila mengirimkan data ke alamat ini maka semua host yang berada dalam jaringan tersebut akan menerima data.

#### **Multicast**

Pengiriman data dengan tujuan alamat group dalam 1 jaringan, mode pengiriman data ini disebut Multicast. Alamat ini menggunakan kelas D, sehingga beberapa host akan didaftarkan dengan menggunakan alamat kelas D ini. Apabila ada pengirim yang mengirimkan data ke alamat kelas D ini akan diteruskan menuju ke host-host yang sudah terdaftar di IP kelas D ini.

#### **Anycast**

Apabila suatu pelayanan menggunakan beberapa IP address yang berbeda, kemudian apabila ada pengirim mengirimkan data menuju ke pelayanan tersebut maka akan diteruskan ke salah satu alamat IP tersebut, mode pengiriman ini disebut Anycast. Contoh: Apabila ada 5 server dengan aplikasi FTP yang sama, maka apabila ada user mengakses pelayanan FTP tersebut akan diarahkan ke salah satu dari 5 server tersebut.

#### **IP Private - Intranet**

- Kebutuhan IP address beriringan dengan meningkatnya penggunaan internet. Karena jumlah IP address yang digunakan semakin lama semakin habis. Untuk mengatasi permasalahan ini dilakukan penggunaan IP Private.
- IP Private ini diatur dalam RFC 1918 Address alocation for Private Internets. RFC ini menjelaskan penggunaan IP address yang harus unik secara global. Dan penggunaan beberapa bagian dari IP address tersebut yang digunakan untuk tidak terhubung langsung ke internet. Alamat IP ini digunakan untuk jalur intranet. Alamat-alamat IP address tersebut adalah :
	- **10.0.0.0** : digunakan untuk jaringan kelas A
	- 172.16.0.0 172.31.0.0 : digunakan untuk jaringan kelas B
	- 192.168.0.0 192.168.255.0 : digunakan untuk jaringan kelas C

#### **IP Private - Intranet**

- Kebutuhan IP address beriringan dengan meningkatnya penggunaan internet. Karena jumlah IP address yang digunakan semakin lama semakin habis. Untuk mengatasi permasalahan ini dilakukan penggunaan IP Private.
- IP Private ini diatur dalam RFC 1918 Address alocation for Private Internets. RFC ini menjelaskan penggunaan IP address yang harus unik secara global. Dan penggunaan beberapa bagian dari IP address tersebut yang digunakan untuk tidak terhubung langsung ke internet. Alamat IP ini digunakan untuk jalur intranet. Alamat-alamat IP address tersebut adalah :
	- **10.0.0.0** : digunakan untuk jaringan kelas A
	- 172.16.0.0 172.31.0.0 : digunakan untuk jaringan kelas B
	- 192.168.0.0 192.168.255.0 : digunakan untuk jaringan kelas C

#### Mengecek Nama Komputer

 Komputer yang terkoneksi ke internet pasti berbasis IP namun untuk kemudahan pencarian dibuat suatu sistem bernama DNS (Domain Name Service/Server)

**E** Misal : **WWW.UNikom.ac.id** 

 Artinya : host bernama www, yang letaknya di domain unikom, yang merupakan institusi pendidikan berada di Indonesia

#### Mengecek Nama Komputer

- **Ping ke nama komputer tujuan**
- **Ping [www.unikom.ac.id](http://www.unikom.ac.id/)**

#### **Tox.** Command Prompt

```
Microsoft Windows XP [Version 5.1.2600]
KC) Copyright 1985-2001 Microsoft Corp.
C:\Documents and Settings\Irawan Afrianto>ping www.unikom.ac.id
Pinging labkom.unikom.ac.id [222.124.203.51] with 32 bytes of data:
Reply from 222.124.203.51: bytes=32 time=1560ms TTL=124
Reply from 222.124.203.51: bytes=32 time=1539ms TTL=124
Reply from 222.124.203.51: bytes=32 time=1418ms TTL=124
Reply from 222.124.203.51: bytes=32 time=1658ms TTL=124
Ping statistics for 222.124.203.51:
    Packets: Sent = 4, Received = 4, Lost = \theta (0% loss),
Approximate round trip times in milli-seconds:
    Minimum = 1418ms, Maximum = 1658ms, Average = 1543ms
C:\Documents and Settings\Irawan Afrianto}_
```
Replay Berasal dari : IP 222.124.203.51

Artinya [www.unikom.ac.id](http://www.unikom.ac.id/) =  $222.124.203.51$ 

DNS (Domain Name Service)

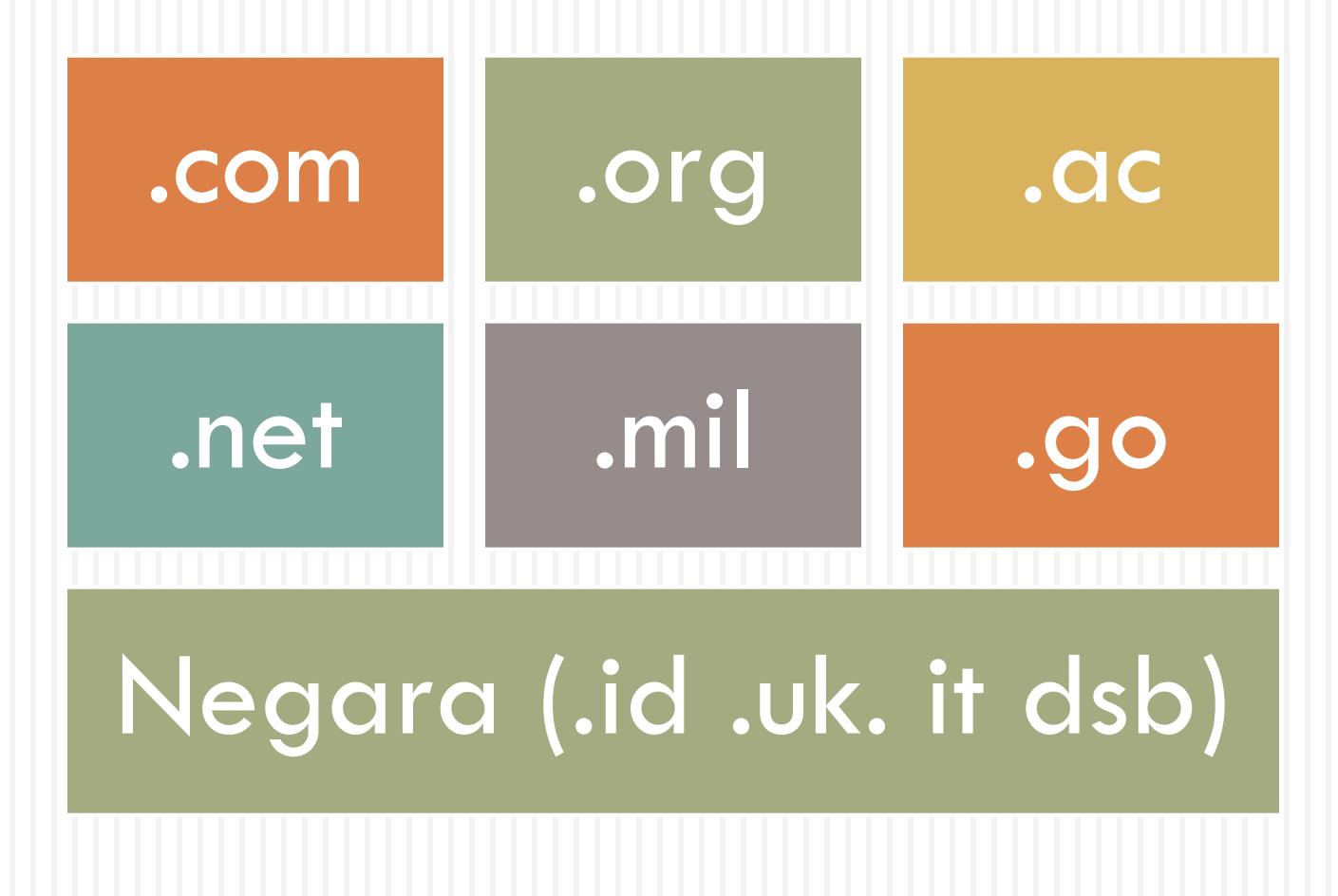

### DNS (Domain Name Service)

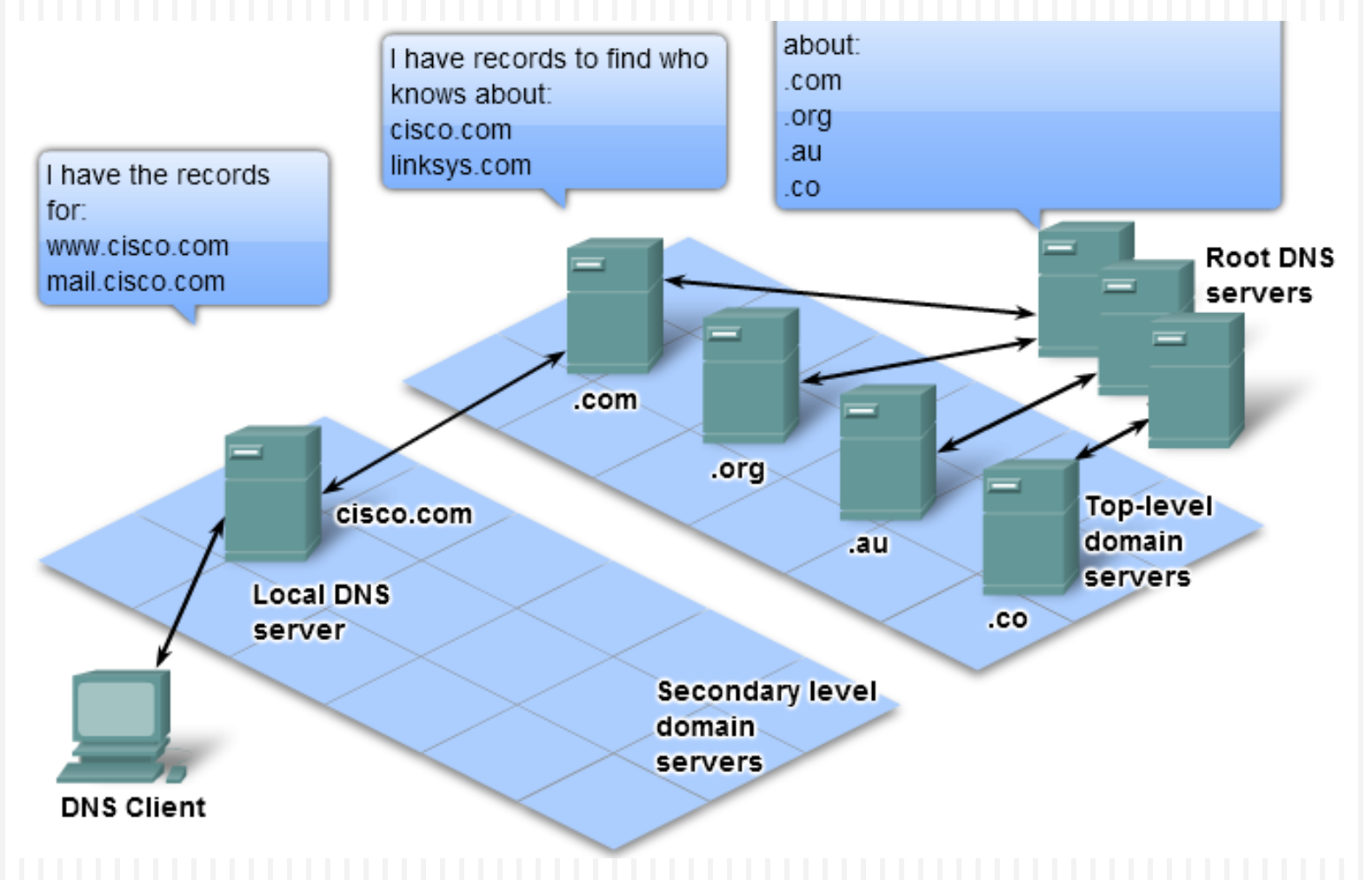

#### **Identitas ID Internet**

 Sesuai dengan tata cara penamaan domain di internet, maka tata cara penamaan host di internet disesuaikan dengan posisi pada hierarki domain dan sub-domain dari host tersebut.

### **Host.Subdomain.Domain**

#### **D** Contoh:

- Nama : www.unikom.ac.id, mail.unikom.ac.id, dosenonline.unikom.ac.id, nilaionline.unikom.ac.id, kuliahonline.unikom.ac.id
- Nama Host : www, mail, dosenonline, nilaionline, kuliahonline
- **Subdomain: unikom**
- **Domain** : ac.id
- Pengalamatan juga dipakai pada user padahost seperti pada alamat e-mail nama@host.subdomain.domain – irawan@unikom.ac.id

### Koneksi Ke Internet

- Untuk dapat terkoneksi dengan internet kita perlu tersambung dengan host atau jaringan yang telah terkoneksi dengan jaringan internet (*internet gateway*).
	- Internet Service Provider (ISP)
	- **Bandwidth**
	- **El** Server
	- D Domain Name Service (DNS) Server
	- **D** Mail Server
	- **File Transfer Protocol (FTP) Server**
	- **D** WebServer

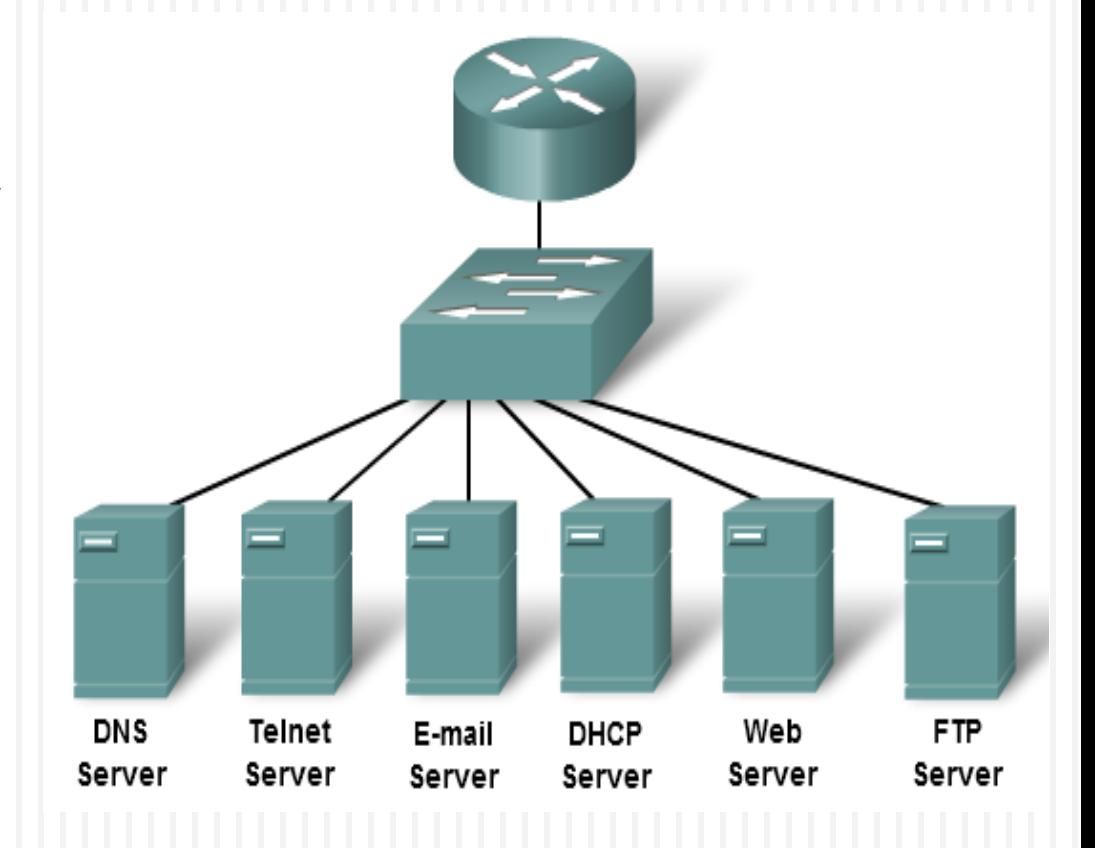

# Layanan Aplikasi Di Internet

- Email
- $\Box$  Transfer File
- $\Box$  Telnet remote login
- **D** World Wide Web (WWW)
- **D** Teleconference
- **Universal Resource Locator (URL)**

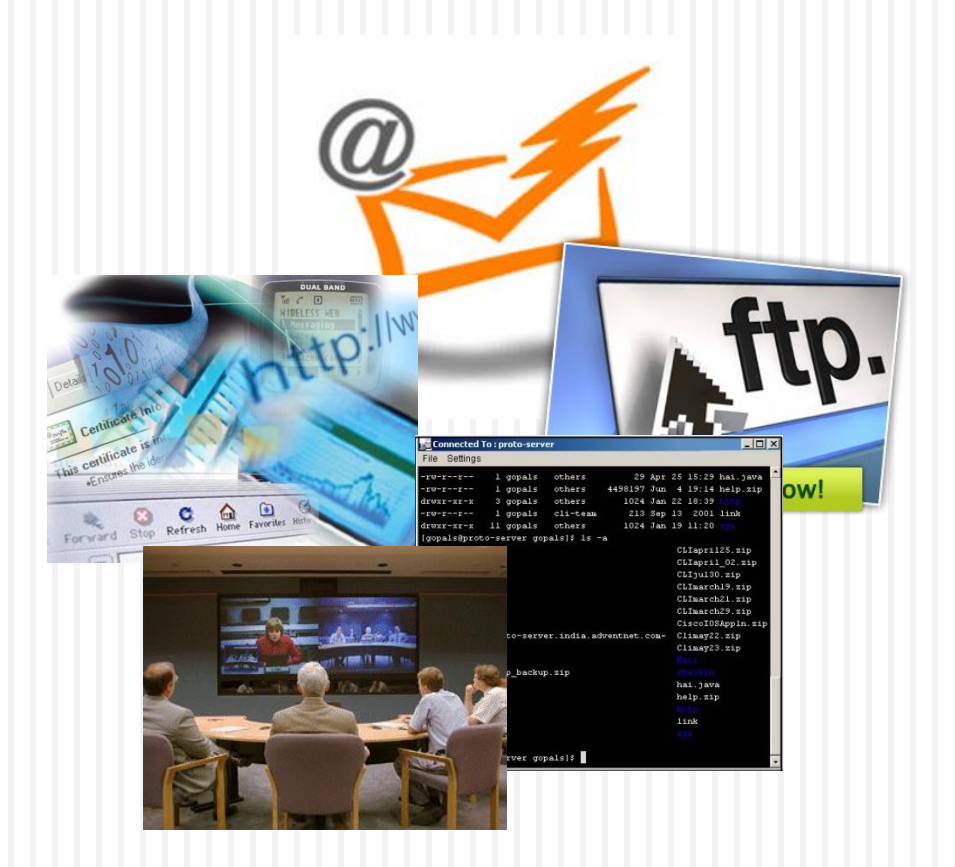

# **THANK YOU TERIMA KASIH HATUR NUHUN MATUR SUWUN**

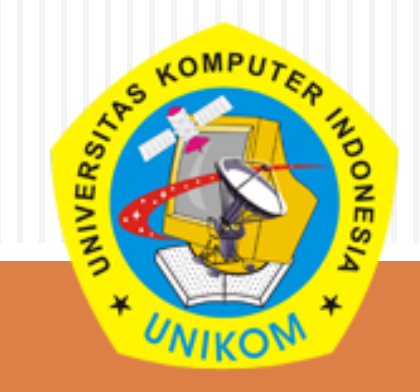

*Mata Kuliah Jaringan Komputer*